# T decay mode classification

Shenjian Chen, Bowen Zhang, Lei Zhang **NJU-tau-meeting Nanjing University** 

### Introduction

- Improve the five-way τ decay mode classification using machine learning techniques:
- Categorized by the number of charged and neutral products
- Previously use kinematics of the decay products, the identification score of pi0 and the number of photons

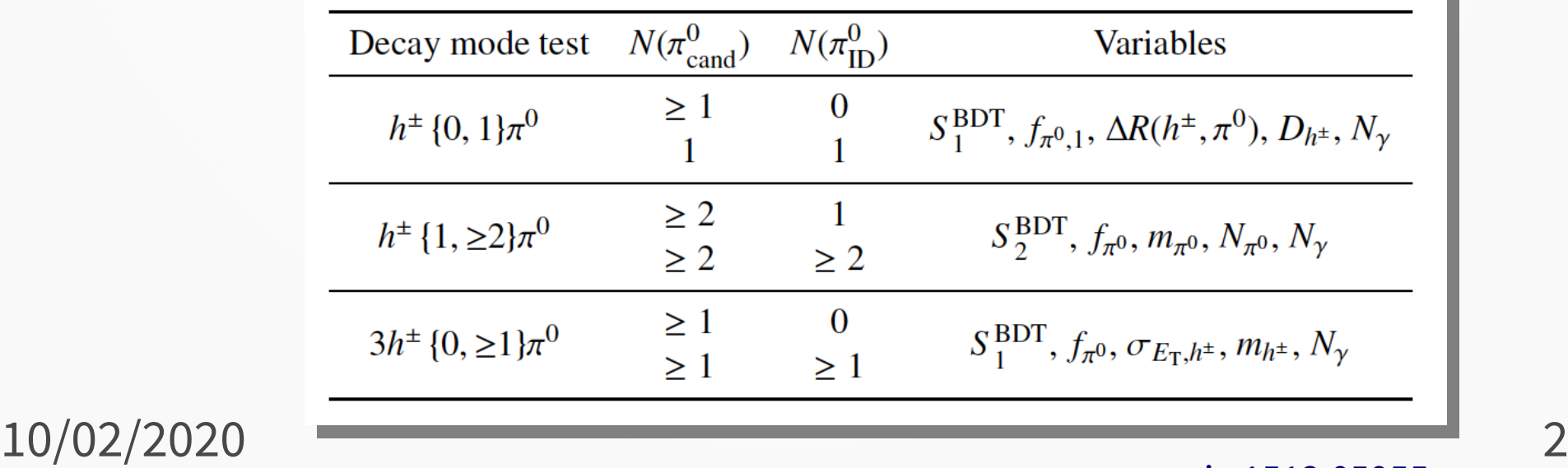

[arxiv:1512.05955](https://arxiv.org/abs/1512.05955)

### Introduction

- The algorithm will be upgraded to neural network version in Run3
- RNN study by Christopher : [link](http://test-rnn-tauid-docs.web.cern.ch/test-rnn-tauid-docs/decaymode-workflow/)
- Use information from:
	- Charged PFO, Neutral PFO, Photon Shots and Conversion Tracks

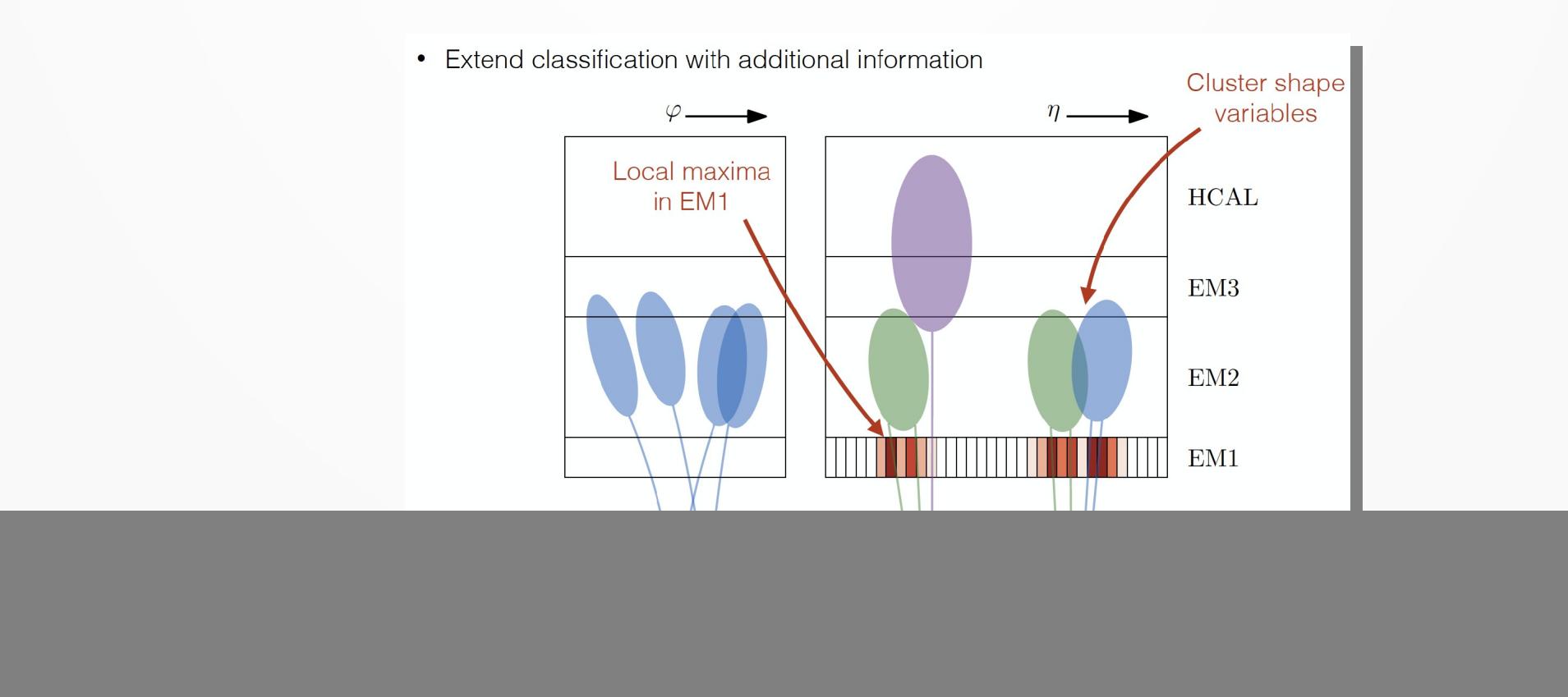

### Input variables

- Last presentation repeated the machinery and studied the high level inputs
	- Conclusion: PanTau BDT inputs doesn't improve the results. See
- Continue on study input variables
	- Kinematics of each object
	- Replace Pi0 BDT score by the Pi0 BDT ID inputs

### Baseline

- The training sample is mc16d Gammatautau
	- mc16\_13TeV:mc16\_13TeV.425200.Pythia8EvtGen\_A14NNPDF23LO\_Gam matautau\_MassWeight.merge.AOD.e5468\_s3126\_r10201\_r10210
	- ~12M taus after baseline selection (backup)
- Subset is used: 4M for training (20% of it for validation) 1M for testing

### Baseline

- Slightly change the implementation of the model
	- Implemented using PyTorch framework so far.
	- Remove the TimeDistributed+Dense layer before the LSTM Training becomes much faster on GPUs.
	- Use bidirectional RNN hope it can learn both the forward and the backward relation
	- Use the RNN output of the full sequence pass more information to the final dense layers. (need to check if this is really helpful)
- 10/02/2020 6  $-$  Use two layers of RNN – proved to be better than just one.

![](_page_6_Figure_1.jpeg)

#### Next step needs to deal with the overtraining

A little bit worse then the previous run (80.4 diagonal). But here the dataset is smaller. And the model is different.

![](_page_6_Figure_5.jpeg)

![](_page_6_Figure_6.jpeg)

![](_page_7_Figure_1.jpeg)

NN output from left to right: 1p0n 1p1n 1pXn 3p0n 3pXn

![](_page_7_Figure_3.jpeg)

Efficiency dependences on number of primary vertices

![](_page_8_Figure_2.jpeg)

10/02/2020 9 - Especially 1p1n drops at high pile up  $\rightarrow$  Left orange, Right blue

#### Efficiency dependences on tau pT

![](_page_9_Figure_2.jpeg)

 $10/02/2020$  about the meand the set of  $10$ - RNN (Left) only trained on tau with [pT<100GeV](http://test-rnn-tauid-docs.web.cern.ch/test-rnn-tauid-docs/decaymode-workflow/) and doesn't require medium tau ID.

- Trend is different.

## Kinematics (4-vectors)

- Only keep pt of the object, pt, eta, phi of tau and the relative eta, phi between the object and the tau axis in the input.
- The length of the sequence, the pt (relative) of the object, and the relative eta, phi are crucial to the classification. e.g.

![](_page_10_Figure_3.jpeg)

 $-$  N Charged PFO = 1, 3

• Result shows  $~1$ 6.9% diagonal efficiency.

### Pi0 BDT ID score and the inputs

#### • Pi0 BDT score is a powerful discriminant:

![](_page_11_Figure_2.jpeg)

- The BDT input variables are cluster properties of the pi0 candidates:
- \*Path to Pi0 BDT weight file

#### Cluster pseudorapidity,  $|n^{\text{clus}}|$ Magnitude of the energy-weighted  $\eta$  position of the cluster

Cluster width,  $\langle r^2 \rangle^{\text{clus}}$ Second moment in distance to the shower axis

Cluster  $\eta$  width in EM1,  $\langle \eta_{\text{EM1}}^2 \rangle^{\text{clus}}$ Second moment in  $\eta$  in EM1

Cluster  $\eta$  width in EM2,  $\langle \eta_{\text{EM2}}^2 \rangle$ <sup>clus</sup> Second moment in  $\eta$  in EM2

Cluster depth,  $\lambda_{\text{centre}}^{\text{clus}}$ Distance of the shower centre from the calorimeter front face measured along the shower axis

Cluster PS energy fraction,  $f_{\rm ps}^{\rm clus}$ Fraction of energy in the PS

**Cluster core energy fraction,**  $f_{\text{core}}^{\text{clus}}$ <br>Sum of the highest cell energy in PS, EM1 and EM2 divided by the total energy

Cluster logarithm of energy variance,  $log(\rho^2)^{clus}$ Logarithm of the second moment in energy density

Cluster EM1 core energy fraction,  $f_{\rm core, EM1}^{\rm clus}$ Energy in the three innermost EM1 cells divided by the total energy in EM1

Cluster asymmetry with respect to track,  $\mathcal{A}^{\text{clus}}_{\text{track}}$ Asymmetry in  $\eta$ - $\phi$  space of the energy distribution in EM1 with respect to the extrapolated track position

Cluster EM1 cells,  $N_{\text{EM1}}^{\text{clus}}$ Number of cells in EM1 with positive energy

Cluster EM2 cells,  $N_{\text{EM2}}^{\text{clus}}$ Number of cells in EM2 with positive energy

### Pi0 BDT ID score and the inputs

- Replace the pi0 score with the BDT inputs
- Select the important variables of Neutral PFO:
- Using "Boruta" feature selection techniques (scikit-learn)
	- Compare the performance of the ensemble ML algorithms (like BDT or Random Forest) running on the original dataset and the dataset with one variable shuffled.
	- Details: [paper,](https://www.jstatsoft.org/article/view/v036i11) [python version](https://github.com/scikit-learn-contrib/boruta_py)
- "NeutralPFO.ENG\_FRAC\_EM" and "NeutralPFO.nHitsInEM1" are rejected

![](_page_12_Figure_7.jpeg)

10/02/2020 13 • Remove them in the input.

![](_page_12_Figure_9.jpeg)

### Pi0 ID inputs performance vs baseline \*check more plots later

![](_page_13_Figure_1.jpeg)

#### No obvious difference

### Current setup

• Training/Testing with ML packages: JupyterLab provided by <https://www.atlas-ml.org/>

● \*...

# **Summary**

- Start to look at the performance of the RNN classifier
- Checked the impact of input variables:
	- 4-vectors are important
	- $-$  Can use pi0 ID inputs instead of pi0 BDT score  $\rightarrow$  might avoid retraining of pi0 BDT
- To-do:
	- Finalize the current study
		- Deal with overtraining, improve baseline model, decide tau pt cut, ...
	- Start to implement in C++ and evaluate performance in THOR
		- convert the model to lwtnn format(?)

### **Backup**

### **Selection**

```
removed_indices = df[(df["TauJets.truthDecayMode"] > 4) | (df["TauJets.IsTruthMatched"] != 1) |
          (df["TauJets.pt"] < 20000) | (df["TauJets.truthPtVis"] < 20000) |
         (df["TauJets.pt"] > 100000) | (df["TauJets.truthPtVis"] > 100000) |
         (df["TauJets.eta"] > 2.5) | (df["TauJets.truthEtavis"] > 2.5)((df['TauJets.eta''] > 1.37) & (df['TauJets.eta''] < 1.52))((df['TauJets.truthEtavis''] > 1.37) & (df['TauJets.truthEtavis''] < 1.52))((df["TauJets.nTracks"] != 1) & (df["TauJets.nTracks"] != 3))((df["Taulets.truthProng"] != 1) & (df["Taulets.truthProng"] != 3))] .index
```
## Kinematics (4-vectors)

• Or to visualize what the neural network would see (the relative positions in tau axis)

![](_page_18_Figure_2.jpeg)

 $10/02/2020$  Green = NeutralPFO  $19$ Red = ChargedPFO Green = NeutralPFO Blue = ShotPFO

### Neutral PFO vars

 "NeutralPFO.FIRST\_ETA", "NeutralPFO.SECOND\_R", "NeutralPFO.DELTA\_THETA", "NeutralPFO.CENTER\_LAMBDA", "NeutralPFO.LONGITUDINAL", "NeutralPFO.SECOND\_ENG\_DENS",  **"NeutralPFO.ENG\_FRAC\_EM",** "NeutralPFO.ENG\_FRAC\_CORE", "NeutralPFO.NPosECells\_EM1", "NeutralPFO.NPosECells\_EM2",  **"NeutralPFO.nHitsInEM1",** "NeutralPFO.ptSubRatio", "NeutralPFO.energyfrac\_EM2", "NeutralPFO.EM1CoreFrac", "NeutralPFO.secondEtaWRTClusterPosition\_EM1", "NeutralPFO.firstEtaWRTClusterPosition\_EM1", "NeutralPFO.secondEtaWRTClusterPosition\_EM2",

### Input vars

![](_page_20_Figure_1.jpeg)

### Input vars

NeutralPFO.FIRST ETA

![](_page_21_Figure_1.jpeg)

NeutralPFO.SECOND R

NeutralPFO.CENTER LAMBDA

### Input vars

![](_page_22_Figure_1.jpeg)

### Pi0 ID inputs performance

![](_page_23_Figure_1.jpeg)

![](_page_23_Picture_49.jpeg)